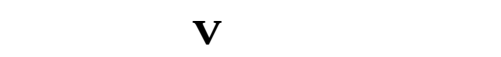

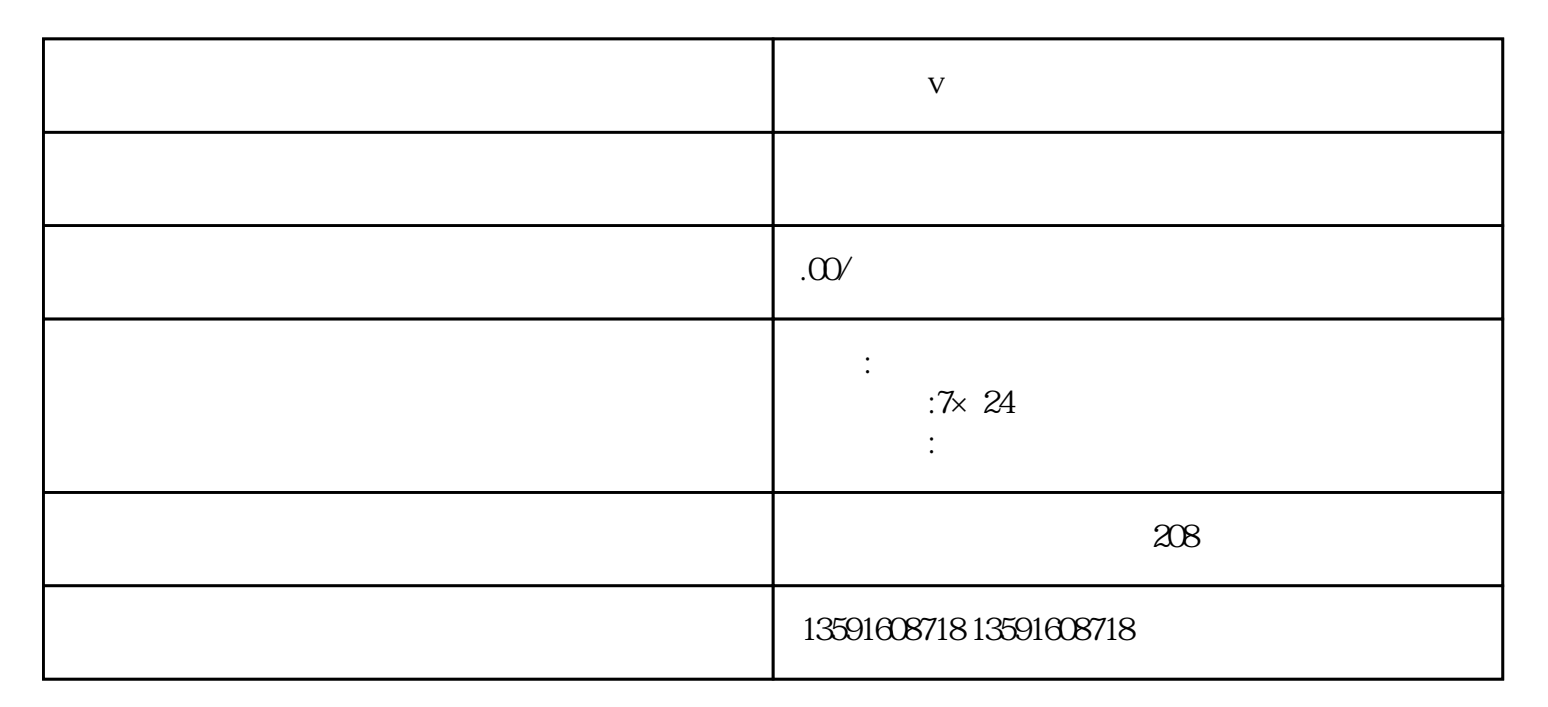

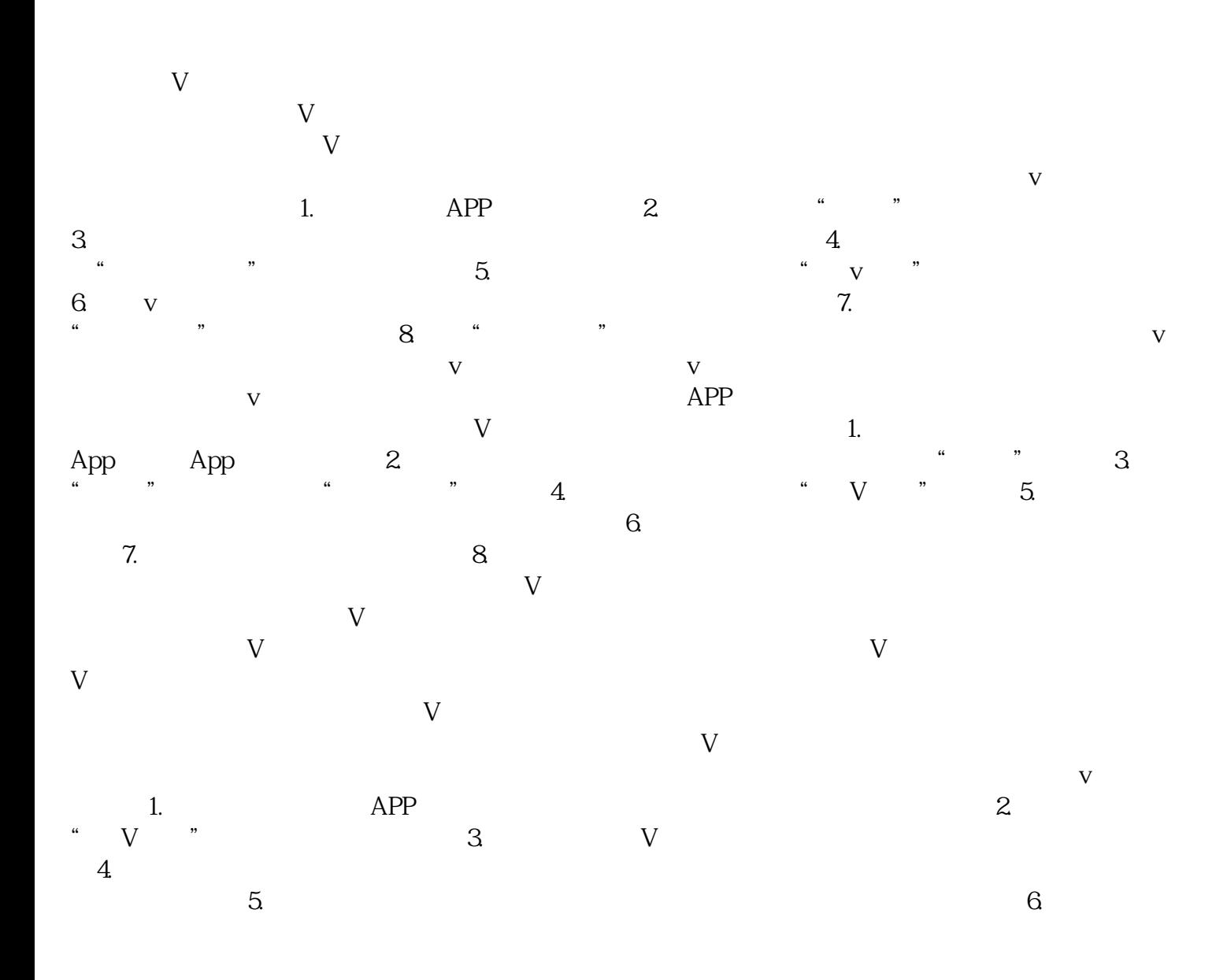

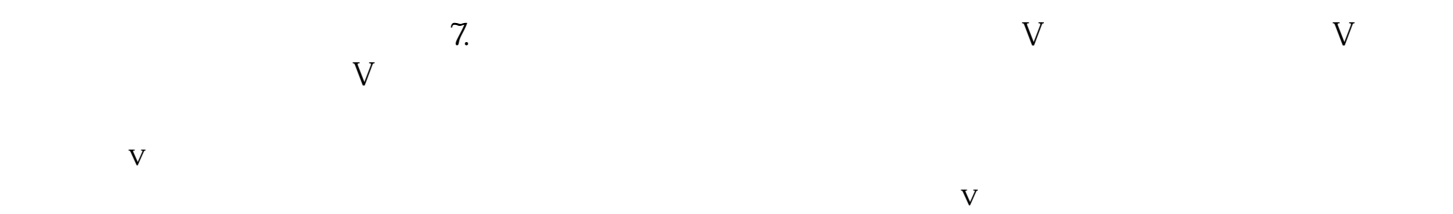

 $V$